# すばる望遠鏡の保守とテレメトリのチェック手法

◯佐藤立博 田澤誠一 根岸智 湯谷正美 倉上富夫 並川和人 鍋島芳武 瀧浦晃基 沖田博文 友野大悟

(国立天文台 ハワイ観測所 望遠鏡エンジニアリング部門)

## 1.まえがき

高い信頼性と安全性の実現は、個々の望遠鏡や望 遠鏡計画そのものにおいて、最も基本的かつ重要 な問題である[1]。ハワイ観測所のすばる望遠鏡は、 1999 年にファーストライトを迎えてから、すでに 15 年が経過した。現在、すばる望遠鏡は摩耗劣化 の故障期間に入り、コストが削減されるなか長期 に渡り望遠鏡を健全かつ安全に運用することが期 待されている。すばる望遠鏡の保守体制は、 Daycrew と呼ばれるグループと望遠鏡エンジニア リング部門の2つのグループにより保守運用が行 われている[2]。現在、こうした体制のなか望遠鏡 に異常が発生した場合、異常を検知する方法は山 頂施設にある計算機の GUI 画面や、山頂からのメ ールや電話連絡などである。このような人が介在 する運用では、異常の検知や問題点の把握まで時 間を要する。また、人為的な見落としも防げない。 そこで、望遠鏡のテレメトリデータを活用しデー タの監視や異常検知、さらに有用なデータを示し 意思決定の支援を行うシステムが必要である。

本稿では、望遠鏡の保守体制と課題、Daycrew が毎朝山頂で行っている Morning Check を自動化 し運用を行ったので報告する。

## 2.すばる望遠鏡の保守体制

すばる望遠鏡の保守作業は主に Daycrew および 望遠鏡エンジニアリング部門によって行われてい る。蒸着作業や大型部品の補修、交換作業、雪か きやトラブル対応など、人員が必要な作業につい ては両者が協力して行っている。

(1) Daycrew

Daycrew は、Daycrew1,2 の 2 班に分けられてい る。Daycrew1 は、ドームやメインシャッター、駆 動部の修理、望遠鏡や観測装置の冷却装置の保守、 観測装置などの大型荷物運搬などを行っている。 Daycrew2 は観測スケジュールに合わせて望遠鏡に 取り付ける装置の交換作業のほか、夜の観測に備 え、ドーム・望遠鏡の動作確認、山頂での各作業 における干渉の回避、望遠鏡や山頂作業者の安全 確保など行う。

(2)望遠鏡エンジニアリング部門

望遠鏡エンジニアリング部門では、劣化・故障 した部品のユニットの交換、機能更新、修理、メ ンテナンスを行っている。望遠鏡のトラブル時に は緊急時も含めテレメトリログを解析しトラブル に至る経緯を調べるほか、山頂での装置や機器の 劣化度合いの測定、不具合箇所の特定、原因の究 明、対処法の確立など行っている。

## 3.これまでの異常検知手法

現在、Daycrew と望遠鏡エンジニアリング部門 が行っている日常の健全性チェックは、山頂に設 置している望遠鏡制御用計算機の画面(図 1)で エラーを監視するというものである。トラブル発 生時は、この画面と山頂運用者からのメール、お よび電話連絡などで異常を確認している。

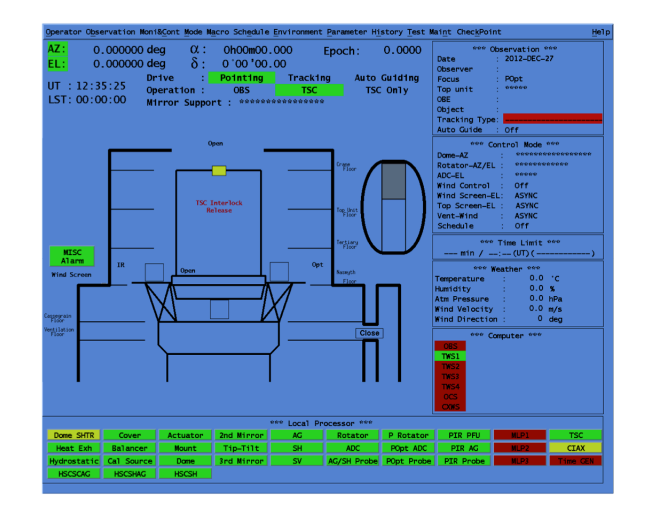

図 1 望遠鏡制御用の計算機 GUI 画面

## 4. Morning Check の自動化

Daycrew は毎朝、望遠鏡やドームのステータス を望遠鏡制御用計算機で確認する。この確認は山 頂作業前のドーム・望遠鏡の状態確認と作業前の 安全確認を主な目的としている。ここでの確認項 目は下記の 8 項目である

- ドーム回転角度
- 望遠鏡の仰角/方位角
- ・ ウインドスクリーン位置
- ・ トップスクリーン位置
- ミラーカバーの開閉状況
- ミラーサポートの動作状況
- ドーム内冷房の動作状況
- 排熱装置の動作状況

これらの項目を、観測終了後の午前 7:30 に毎日メ ールで配信するシステムを開発し運用することと した。

#### 5.Morning Check の開発

すばる望遠鏡のテレメトリデータは、山頂に設 置している望遠鏡制御総括計算機(TSC)が取得して いる。テレメトリデータは 15,000 個以上の項目が あり、この計算機ですべてを取得している。この 計算機から、ミッドレベルプロセッサ(MLP)と呼ば れる計算機を介し、それぞれのローカル制御装置 (LCUs)を動作させ、ハードウェアの制御やデータ の取得を行っている[3]。図 2 に計算機システムの 概要を示す。

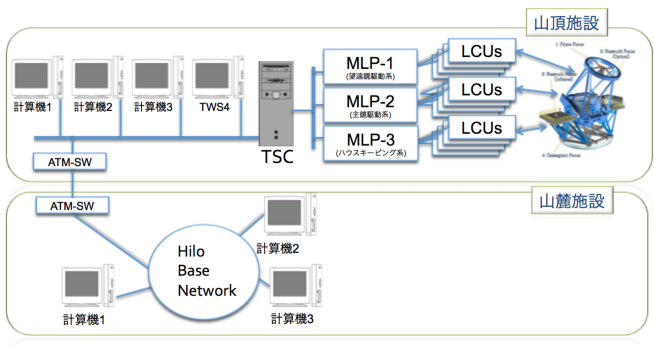

図2 計算機システムの概要

この山頂のネットワーク上に望遠鏡エンジニアリ ング部門が管理している望遠鏡テレメトリデータ の解析用計算機 (TWS4)がある。 この計算機に Morning Check を行うスクリプトを実装した。 Morning Check のスクリプトには Python を用いた。 Python は、スクリプト言語であり公開されている ライブラリが豊富で、簡便に記述することが可能 である。また、近年では天文データの解析や装置 開発にも Python が多く利用されているため、それ らとの親和性も高いと考えた。また、山麓のオフ ィスには、望遠鏡エンジニアリング部門がデータ の保管や解析、Wiki などに利用している計算機が あり、この山頂の計算機と山麓のオフィス 2 つの 計算機を用いた。テレメトリデータには、AZ/EL などの数値データと、アラームなどのステータス を 1 か 0 の 2 値で示すものがあり、数値データと ステータスデータを分けて処理を行う。チェック 項目などのリファレンスデータは、山麓のオフィ スに設置している計算機の Web 上にテキストデー タとして保存した。Web にチェックする項目をア ップロードしておくことで、ユーザが追記するこ とや項目の確認は容易に行うことが可能である。

メールの送信には、Python の標準ライブラリで ある smtplib を用いてテキスト形式のメールを送 信する。

図 3 に Morning Check スクリプトの流れを示す。

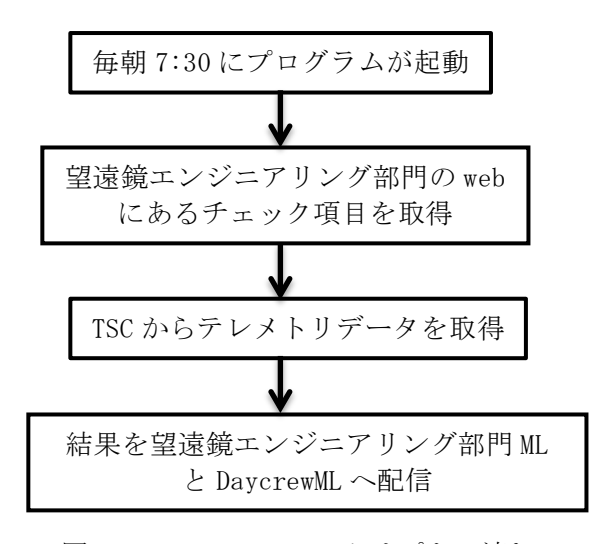

図 3 Morning Check スクリプトの流れ

Morning Check スクリプトの流れとしては、毎日 AM7:30 に指定した時刻に起動するデーモンソフト ウェアによりスクリプトが実行される。まず山麓 のオフィスにある Web からチェック項目の数値デ ータとステータスデータをそれぞれ取得する。そ して、TSC から望遠鏡の各テレメトリデータを取 得して判別し、結果を望遠鏡エンジニアリング部 門と Daycrew のメーリングリストに、それぞれ配 信する。また配信した内容は、山頂の計算機内に もログとして保存する。

図 4 に Morning Check のメール送信例を示す。 このように数値データである 6 項目は、すべての 結果を表示し数値が範囲内であれば OK と記述して いる。また、ステータスデータは範囲外のデータ がある項目だけを NG と記述して表示している。ま た、件名には数値データとステータスデータの NG 数を記述している。NG のテレメトリ項目がなけれ ば、OK と記述する。

| 000<br>◎ 受信 →<br>図作成 ■チャット ■アドレス帳                                                                                                    | [NG:1] Early Morning check 9/4/2014<br><b>B</b> タグ -                                                                                 |                                              | $\mathbf{z}^{\mathcal{B}}$<br>$\equiv$ |
|----------------------------------------------------------------------------------------------------|----------------------------------------------------------------------------------------------------|----------------------------------------------|----------------------------------------|
| 美出人<br>件名 [NG:1] Early Morning check 9/4/2014<br>宛先                                                                                                    | 4 返信                                                                                                    | 三 リストに返信  ▼   ⇒ 転送     三 アーカイブ   △ 迷惑マークを付ける | ◎ 削除<br>9/4/14, 7:30 AM<br>その他の操作      |
| To whom this may concern.                                                                                                    |                                                                                                    |                                              |                                        |
| Good morning everyone. This is TWS4 computer from summit.<br>Today's Early Morning Check Results are as follows:                                                                                                    |                                                                                                    |                                              |                                        |
| *****89/84/2014 07:30:02*****                                                                                                    |                                                                                                    |                                              |                                        |
| ANALOG Results ---------<br>OK: Dome Real Angle: -89.99 #Expected Value: -90.00<br>OK: AZ Real Angle: -90.000285 #Expected Value: -90.00<br>OK: EL Real Angle: 89.963928 #Expected Value: 89.99<br>OK: Wind Screen Real Position: 0.016 #Expected Value: 0.000<br>OK: Top Screen(F) Real Position: 15.993 #Expected Value: 15.999<br>OK: Top Screen(R) Real Position: 9.997 #Expected Value: 9.999 |                                                                                                    |                                              |                                        |
| STATUS Results (NG count:1) -----------<br>NG: VentSh7 Full Close #Should be 'Close'.                                                                                                    |                                                                                                    |                                              |                                        |
| Check Item Lists -----<br>http://<br>http://                                                                                                    | .nao.ac.jp/docs/naoj/TWS/TWS4/check-tsc-status/morning-check.ana<br>.nao.ac.jp/docs/naoj/TWS/TWS4/check-tsc-status/morning-check.sts |                                              |                                        |
|                                                                                                    |                                                                                                    |                                              |                                        |
|                                                                                                    |                                                                                                    |                                              |                                        |
|                                                                                                    |                                                                                                    |                                              |                                        |
|                                                                                                    |                                                                                                    |                                              |                                        |
|                                                                                                    |                                                                                                    |                                              |                                        |
| 卓                                                                                                    |                                                                                                    |                                              |                                        |

図 4 Morning Check メールの例

#### 6.Morning Check の運用結果

自動化した Morning Check メールの運用を 2014 年 7 月 25 日から運用を開始した。自動化によりチ ェック項目は基本的な 8 項目から深刻なエラーな どを含む 190 項目となった。運用開始後、メール のフォーマットや、エラーの有無を件名に記載す るなどの要望から、いくつかの改修を行った。 Morning Check の自動化により Daycrew と望遠鏡 エンジニアリング部門双方の問題意識の共有化が 行えるようになった。また、作業前の安全確認結 果を共有することができた。

## 7.Web によるステータスのチェック

Python の Web アプリケーションフレームワーク Flask を用いて、ステータスを Web から確認可能 な Web ページを試作した。Web アプリケーション は山麓のオフィスに設置している計算機内で実行 した。Web ページが参照されるごとに、山頂の計 算機からテレメトリデータを取得して表示を行う。 Web ページにアクセスするごとに、Morning Check のスクリプトが実行される。取得したデータはメ ールで送信せずに、山麓のオフィスに設置してい る計算機へデータを送り、Web で表示をする。Web でのチェックは、必要なときに必要なステータス のチェックが可能になるため、Morning Check の ような朝のチェックに限らず、日中のメンテナン スが終わった後の確認やトラブルシューティング などの場合に、簡便に確認できる方法として期待 されている。

図 5 に試作した Web アプリケーションのページ 例を示す。

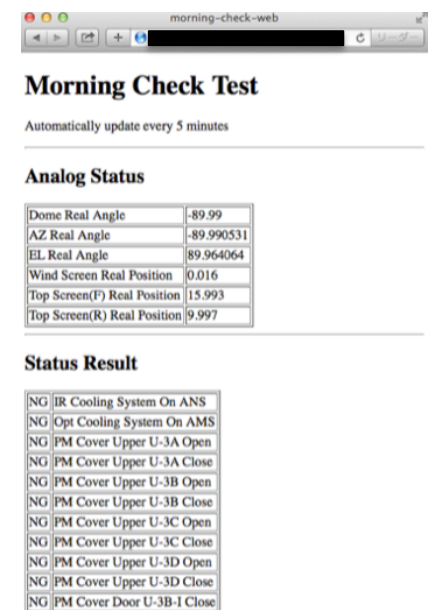

図 5 試作した Web アプリケーション

## 8.今後の展開

現在、本稿で述べたシステムを応用して、主鏡 アクチュエータのデータ処理に着手している。現 在、主鏡アクチュエータの不具合は、原因が不明 なことが多く、不具合時にはリセットや部品の交 換などにより対応を行っている。主鏡アクチュエ ータのテレメトリデータを処理することで、制御 誤差のモニタリングや分散値を自動でグラフ化す ることが可能になる。そのため、異常の早期発見 につながるとして期待されている。グラフには、 Python のライブラリである Matplotlib を用いて いる。このライブラリは、グラフの描画ライブラ リであり、複雑なグラフを描画する能力がある。 現在、図 6 のような主鏡アクチュエータの異常を 図示できるシステム開発を行っている。

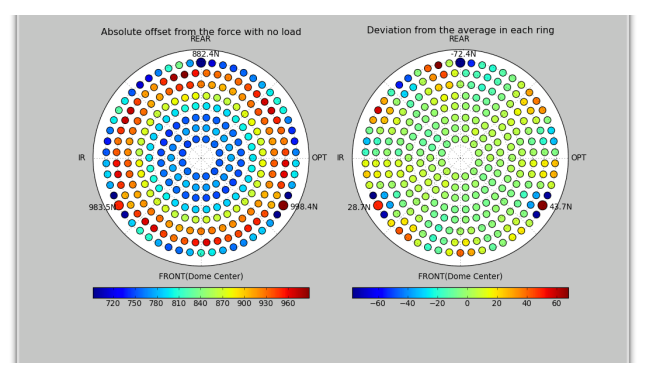

図6 主鏡アクチュエータの異常検知の例

#### 9.まとめ

本稿では、すばる望遠鏡を保守する観点からテ レメトリデータの処理を自動化して監視するシス テムが必要であることを述べた。まずは Morning Check を自動化しメールで結果を配信するシステ ムを開発した。これにより、結果の共有や早期に 異常を検知することができるとして期待されてい る。今回は、リミットチェック手法という閾値の 下限値と上限値を決めた上で、その中に数値が入 っているかどうかを判別する最も基本的な手法を 用いた。今後は、機械学習、データマイニングと いった帰納的な推論技術を用いた異常検知、故障 診断技術が必要であると考える。筆者らは、引き 続きテレメトリデータの異常検知手法や診断アプ ローチ、運用の手法について検討を図り、開発を 行なっていく。また、データの分析から戦略的な 保全計画を強化することも今後の課題である。

#### 参考文献

- [1]矢入健久「テレメトリマイニング:宇宙システ ム異常検知・故障診断問題への機械学習的アプ ローチ(<特集>「宇宙開発と AI」)」人工知能 学会誌 No.  $21(1)$ , pp. 33-38, 2006
- [2]湯谷正美「ハワイ観測所デイクルーについて」 第 9 回自然科学研究機構技術研究会,2014
- [3]Kosugi,G.,Mizumoto,Y.,Sasaki,T.,Noumaru,J. ,Chikada,Y.,Takata"Connection Between the SUBARU Data Analysis System and the Observation Control System" Astronomical Data Analysis Software and Systems V, A.S.P. Conference Series, Vol.101, pp. 404-407 1996